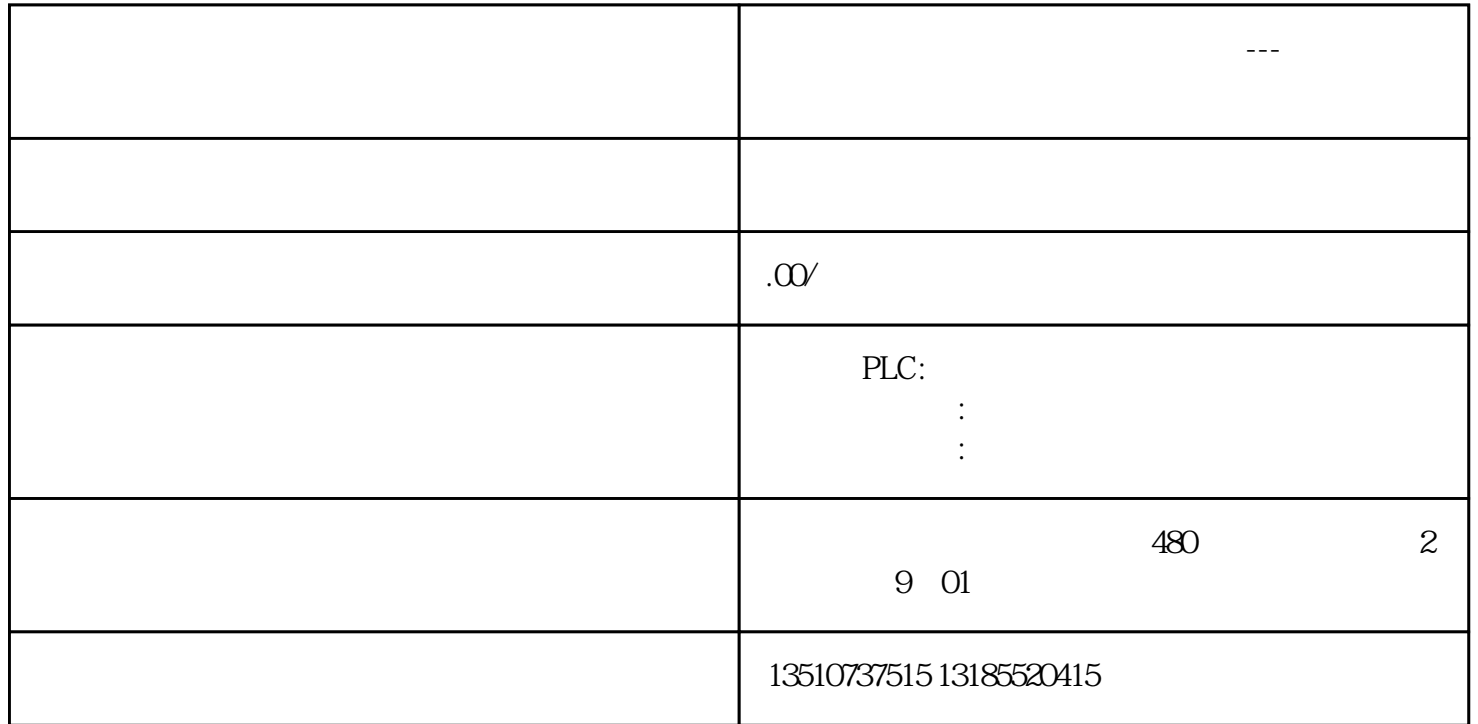

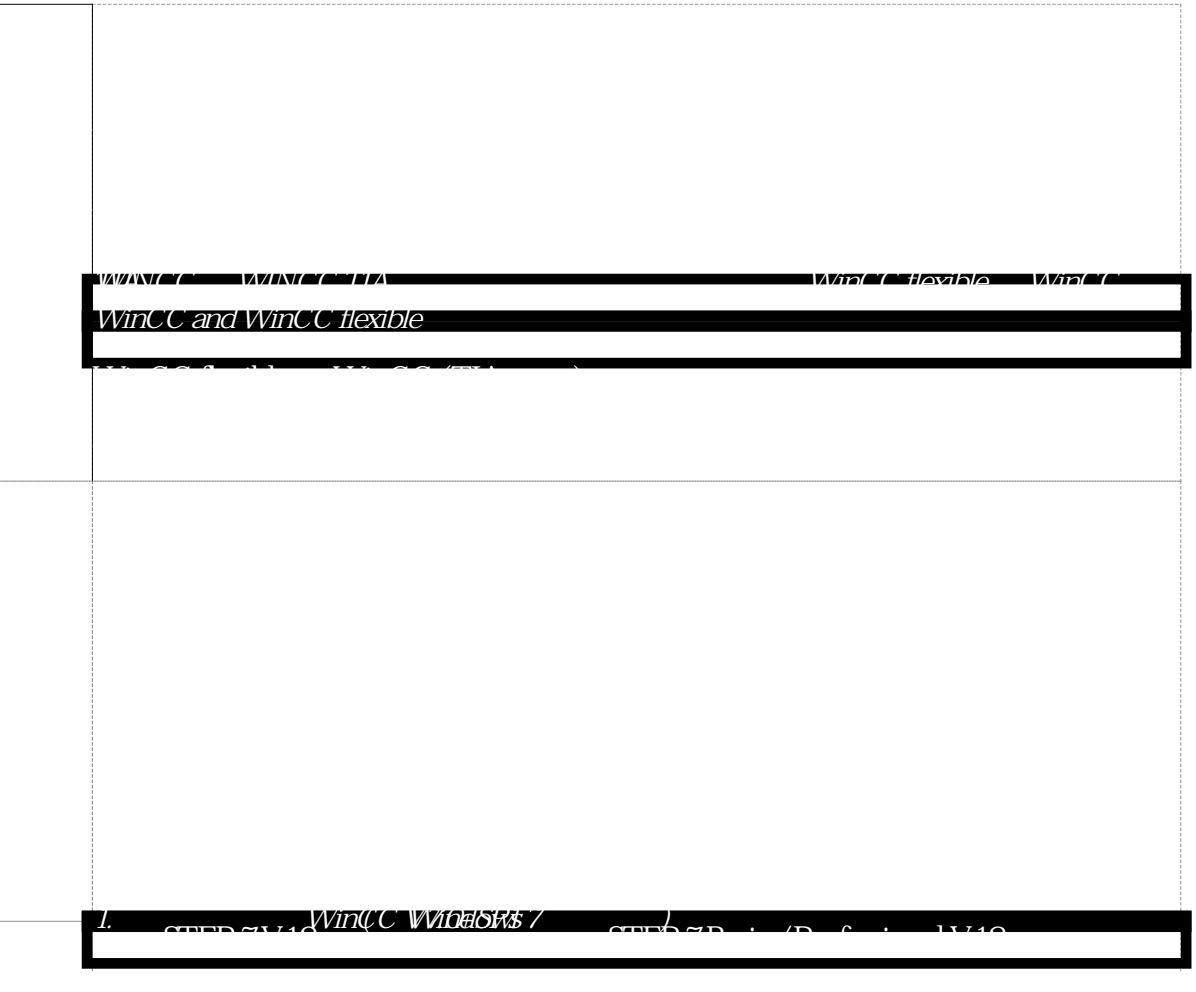

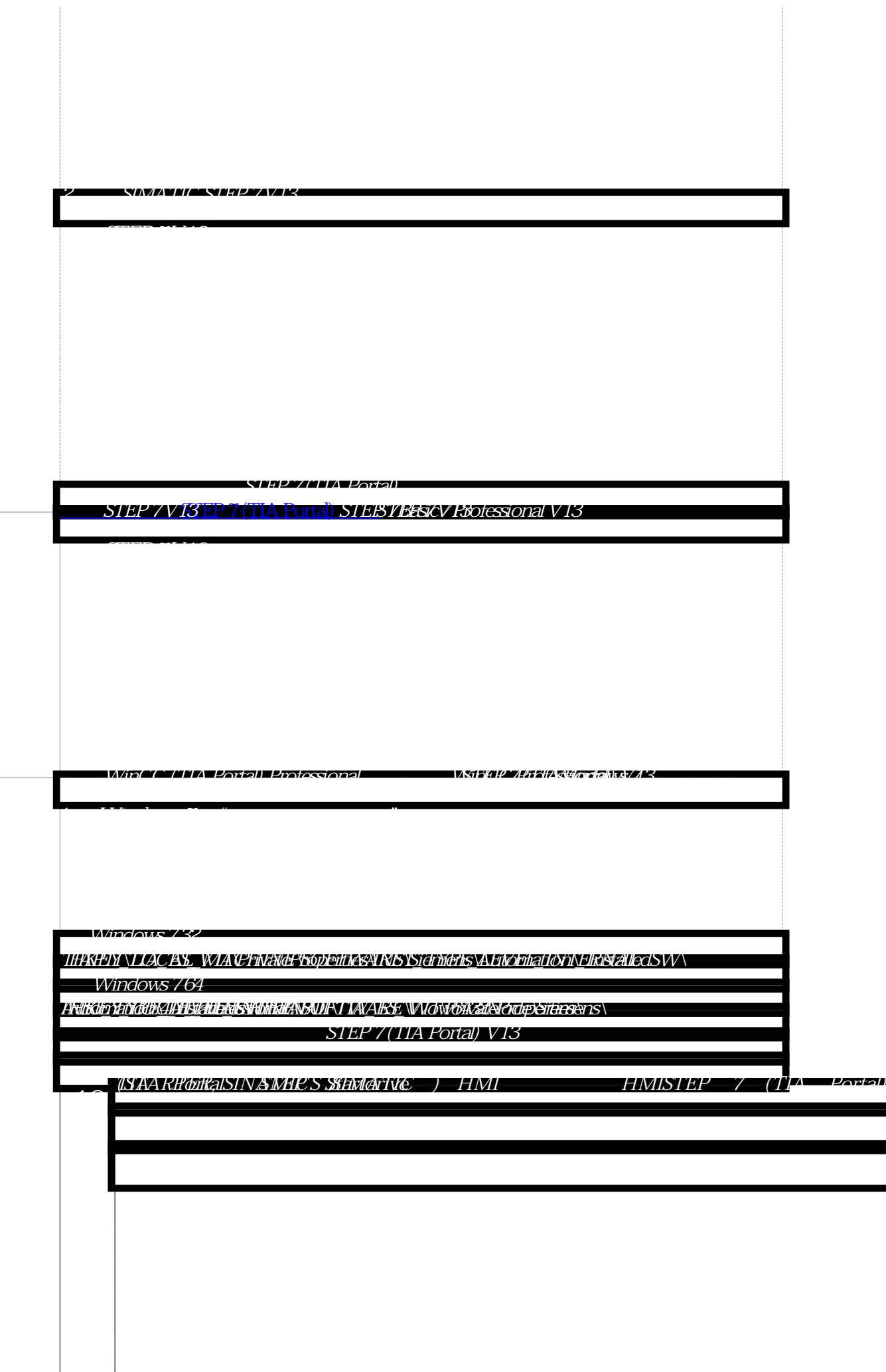

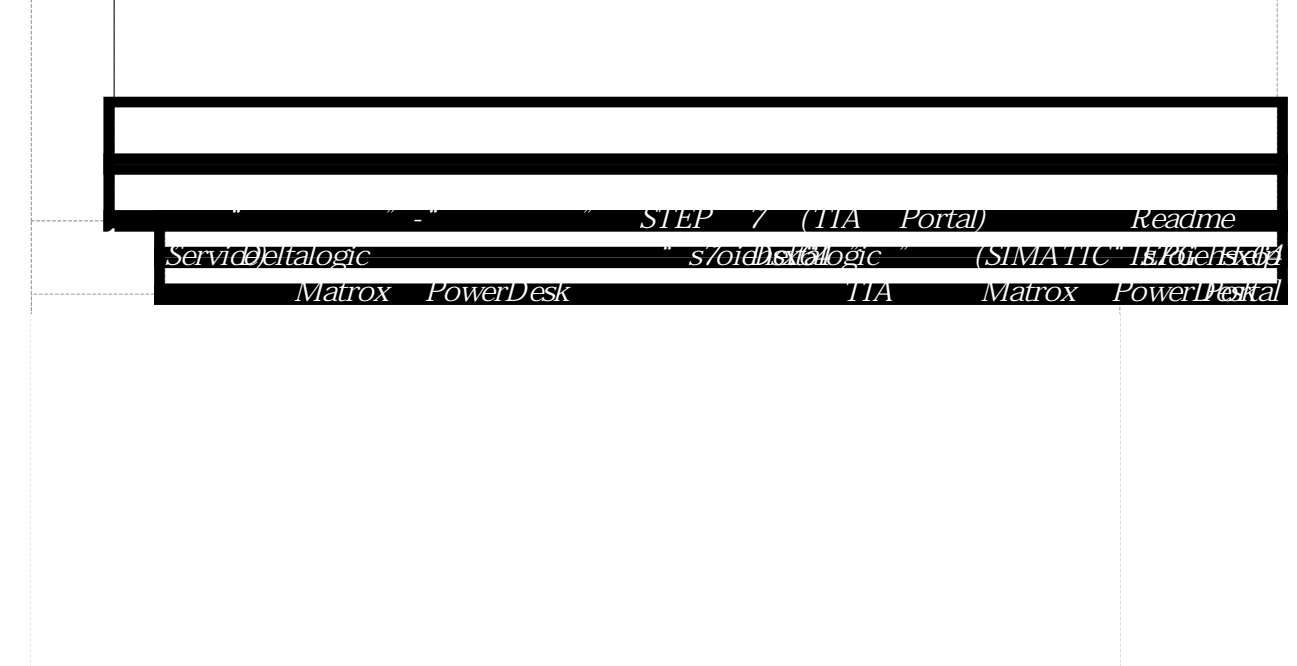

SINAMICS Startdrive V13